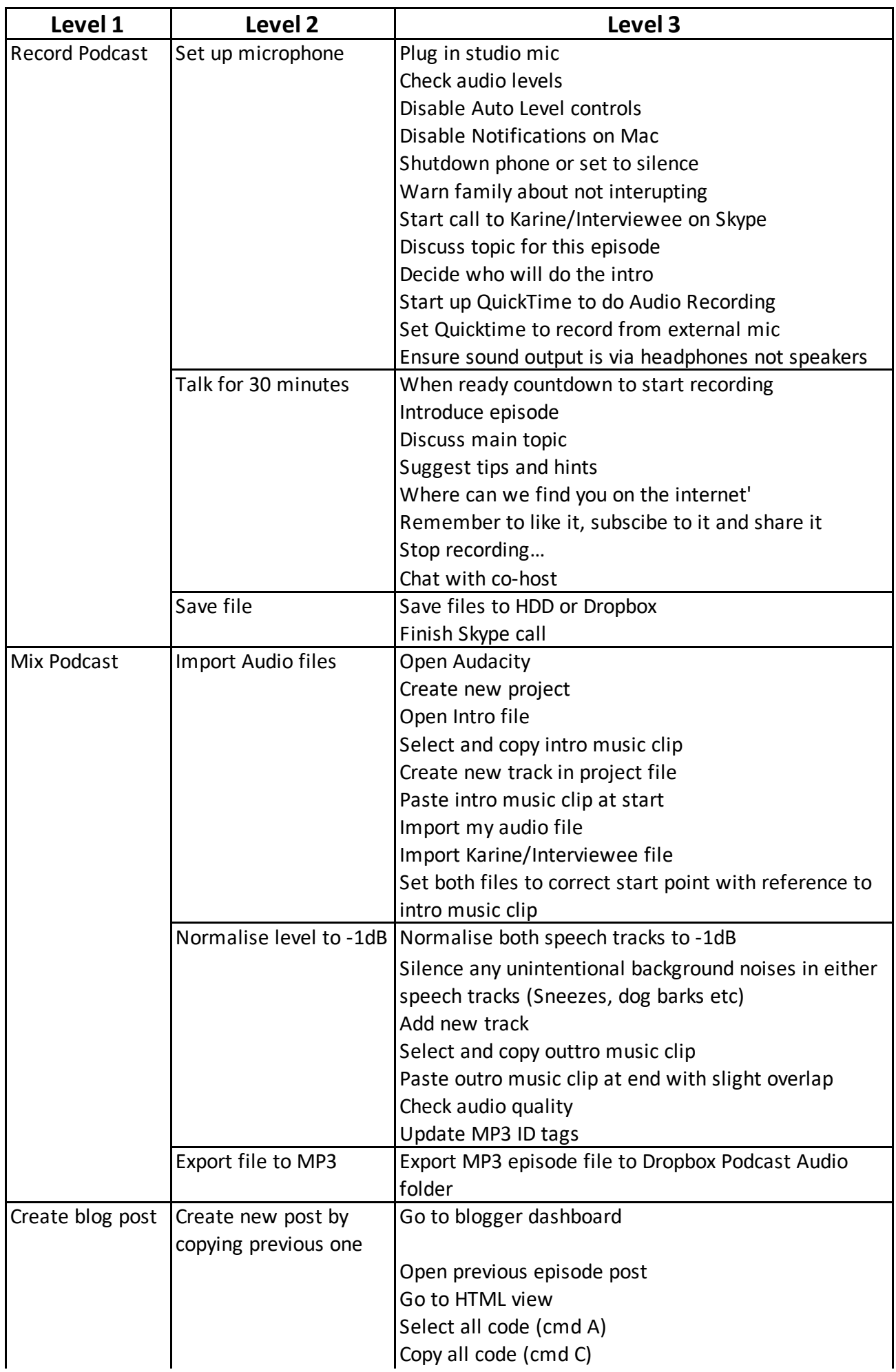

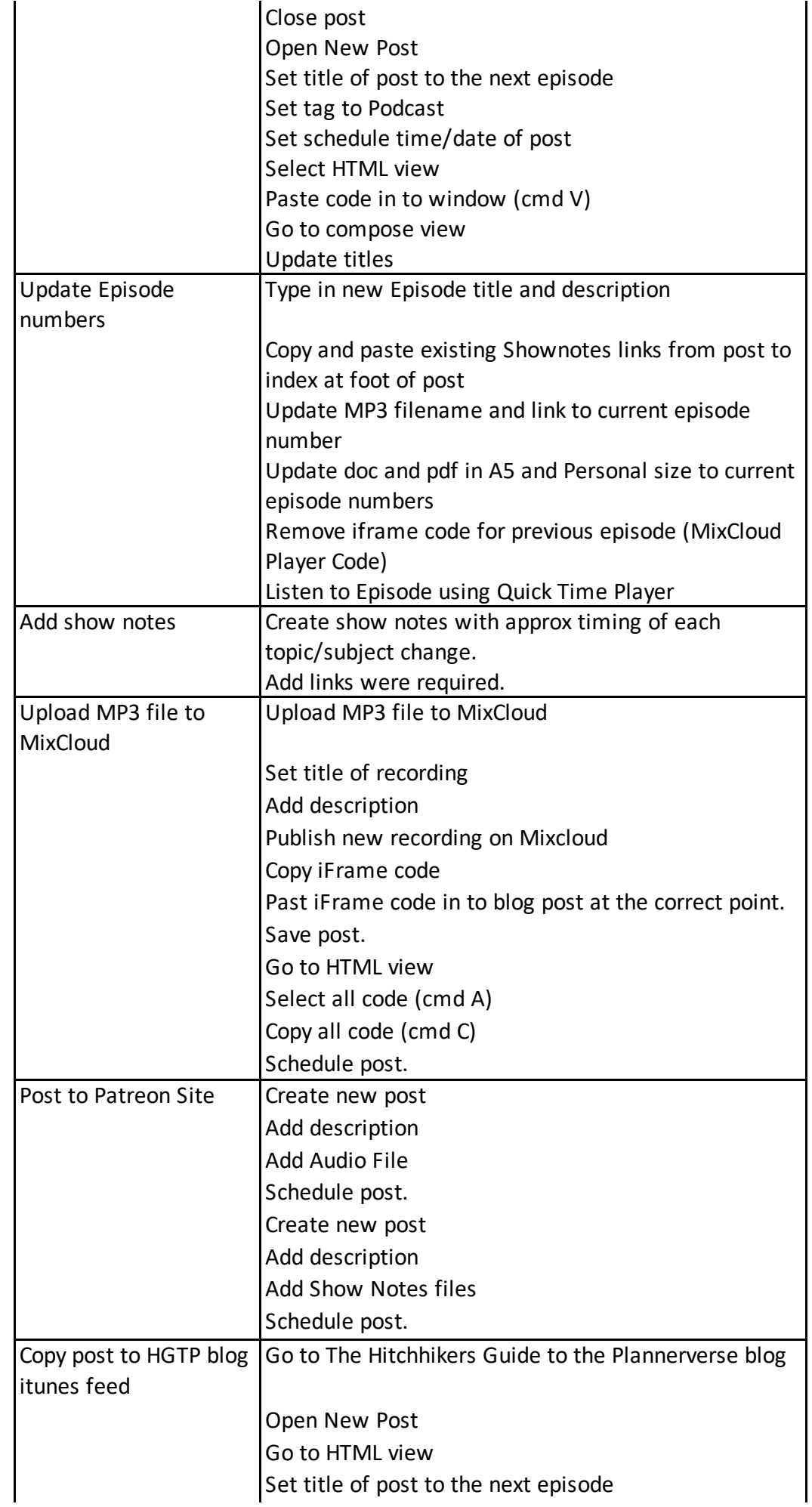

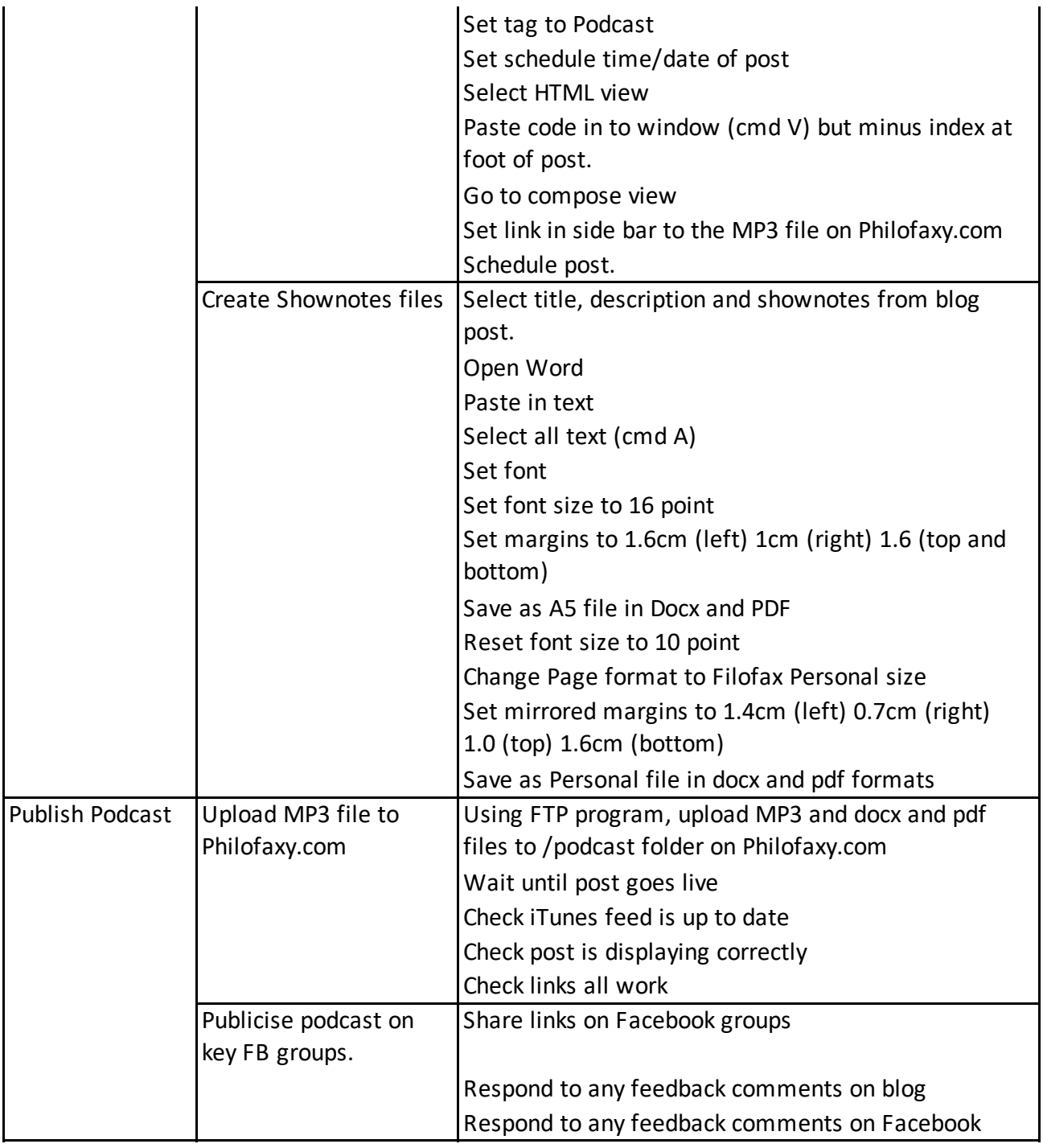

Note: All Philofaxy posts are shared to Facebook page, Twitter, and Email subscribers no action required.